# Pokročilé metódy analýzy dát 5

### úvod do hlbokého učenia Peter Bednár

# Pokročilé architektúry pre priestorové dáta

### Obohacovanie dát

- Snažíme sa dosiahnuť čo najväčšiu robustnosť metódy
- V niektorých prípadoch nezáleží na tom, či je rozpoznávaný objekt na obrázku nejak transformovaný (posunutý, otočený, skosený, zrkadlený atď.)
- Manuálne vytvorenie trénovacích dát je prácne z existujúcich trénovacích obrázkov si vygenerujeme nové klasifikované príklady:
	- Pridaním náhodného šumu
	- Priestorovým transformovaním

# Afinné transformácie (1)

- Je možné ich reprezentovať maticou 3x3 body (vektory) sa transformujú maticovým násobením
- Posunutie:

$$
\begin{bmatrix} 1 & 0 & \Delta x \\ 0 & 1 & \Delta y \\ 0 & 0 & 1 \end{bmatrix} \times \begin{bmatrix} x_1 \\ y_1 \\ 1 \end{bmatrix} = \begin{bmatrix} x_2 \\ y_2 \\ 1 \end{bmatrix}
$$

• Zrkadlenie (podľa osi Y) Skosenie

$$
\begin{bmatrix} -1 & 0 & 0 \\ 0 & 1 & 0 \\ 0 & 0 & 1 \end{bmatrix}
$$

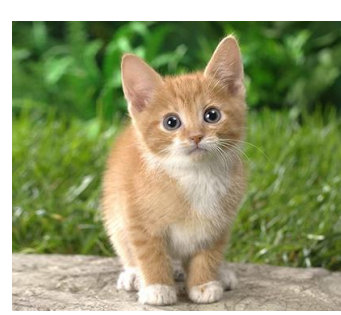

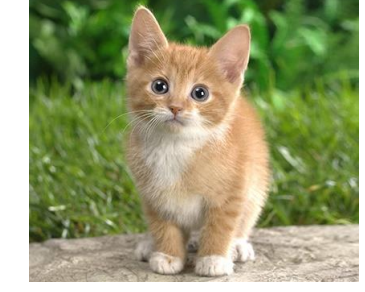

1  $c_x$  0

 $c_y$  1 0

0 0 1

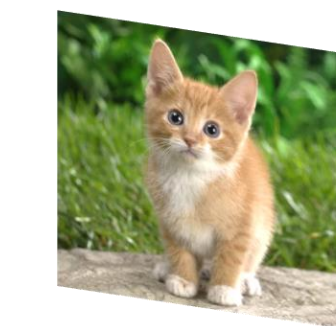

#### Peter Bednár

# Afinné transformácie (2)

• Otočenie:

 $cos(\theta)$  −sin( $\theta$ ) 0  $\sin(\theta) \quad \cos(\theta) \quad 0$  $\overline{0}$  0

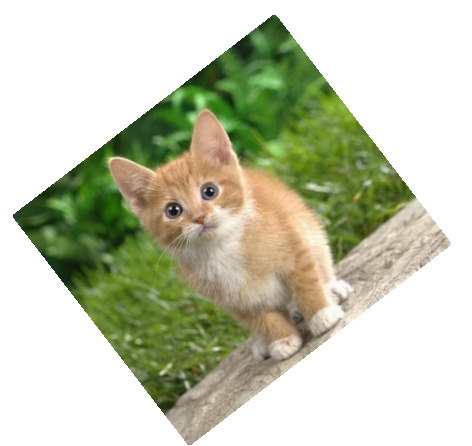

- Zmena mierky (zväčšenie/zmenšenie)
	- $c_x$  0 0 0  $c_y$  0 0 0 1

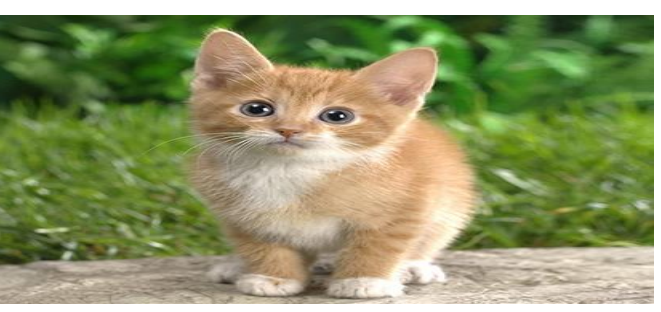

• Operácie je možné skladať násobením transformačných matíc

### Prenos učenia

- *Transfer learning* model, alebo jeho časť, najprv optimalizujeme na rozsiahlych dátach na jednej úlohe/ doméne a potom ich preučíme na cieľovú úlohu/doménu.
- Konvolučné vrstvy sa hierarchicky učia rozpoznávať stále zložitejšie a zložitejšie vizuálne vzory vo vstupnom obrázku
- Vyextrahované vzory môžu byť užitočné aj pre klasifikáciu nových objektov - konkrétne objekty rozpoznáva až dopredná sieť

### Prenos učenia pri klasifikácii obrazu

- 1. Naučíme sieť na rozsiahlych dátach a triedach v jednej doméne
	- Napr. ImageNet základná trénovacia množina má 1.2 mil. obrázkov klasifikovaných do 1000 tried)
- 2. Zachováme konvolučné vrstvy, doprednú vrstvu nahradíme pre nové triedy a celú sieť preučíme na cieľových dátach
- Pre ImageNet je možné stiahnuť už pred-učené modely rôznych architektúr
- Napr. VGG16 v Kerase: keras.applications.vgg16.VGG16(include\_top=**False**)

### Rozšírené úlohy spracovania obrazu

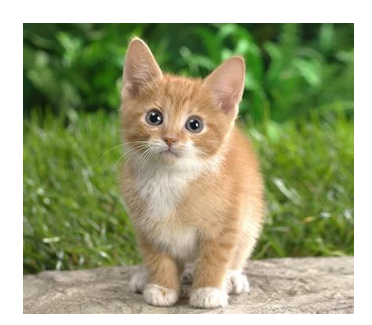

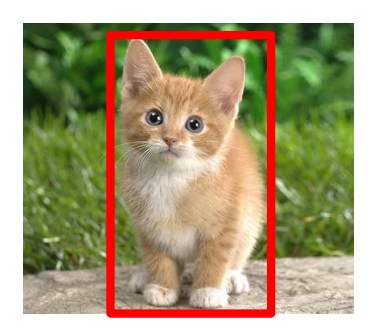

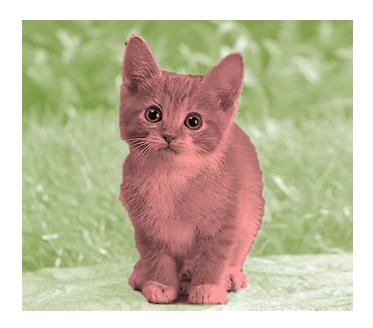

Klasifikácia

Detekcia objektov

trieda pre celý obrázok

trieda + lokácia (obdĺžniková oblasť)

Sémantické segmentovanie trieda pre každý pixel

Ďalšie rozšírenie: viac tried/objektov

# Detekcia objektov

- 1. Rozdelíme obrázok na kandidátov obdĺžnikové oblasti v ktorých sa pravdepodobne nachádzajú klasifikované objekty
- 2. Upravíme hranice oblastí a určíme triedu pre každého kandidáta
- Predikujeme dva výstupy:
	- Trieda klasifikácia krížová entropia
	- Hranice oblasti (4 číselné hodnoty: x, y, w, h) regresia kvadratická chybová funkcia
- Zložená chybová funkcia =  $\alpha L_{cls} (1 \alpha) L_2$ 
	- $\alpha$  nastavenie algoritmu pre lineárnu kombináciu chýb (každá chyba má iný rozsah hodnôt)

### Detekcia objektov – detekcia kandidátov

- Výstup konvolučnej siete obrazové dáta (mapa príznakov šírka x výška x počet filtrov na poslednej vrstve)
	- výstupná šírka a výška závisí od vstupných rozmerov obrázka a nastavení konvolúcie a poolingu
- Mapu príznakov rozdelíme na mriežku a umiestime na ňu stredy kandidátov
- Pre každý stred (ukotvenie)
	- Binárna klasifikácia "je objekt/nie je objekt"
	- Počiatočná výška a šírka oblasti  $w$ ,  $h$
- Dopredná sieť s dvoma výstupnými vrstvami, ktorá sa zdieľa pre všetky stredy

### Detekcia objektov – klasifikácia kandidátov

- Na vstup doprednej siete premietneme príznaky z konvolučnej siete pre oblasť kandidáta
- Pre každého kandidáta
	- Klasifikácia do tried
	- Výsledná poloha a rozmery oblasti  $x, y, w, h$
- Dopredná sieť s dvoma výstupnými vrstvami, ktorá sa zdieľa pre všetkých kandidátov

### Detekcia objektov – R-FCN

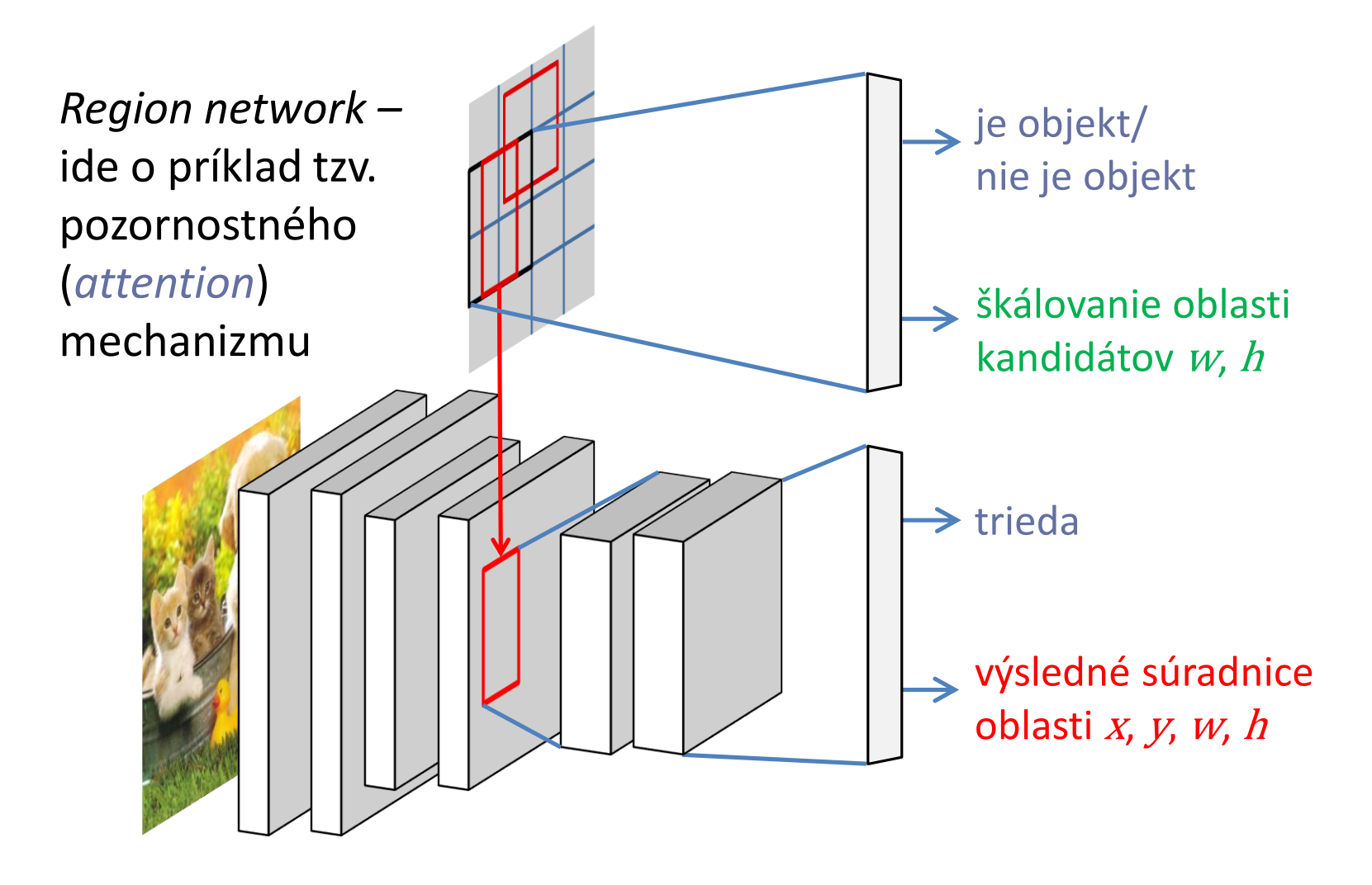

### Sémantické segmentovanie

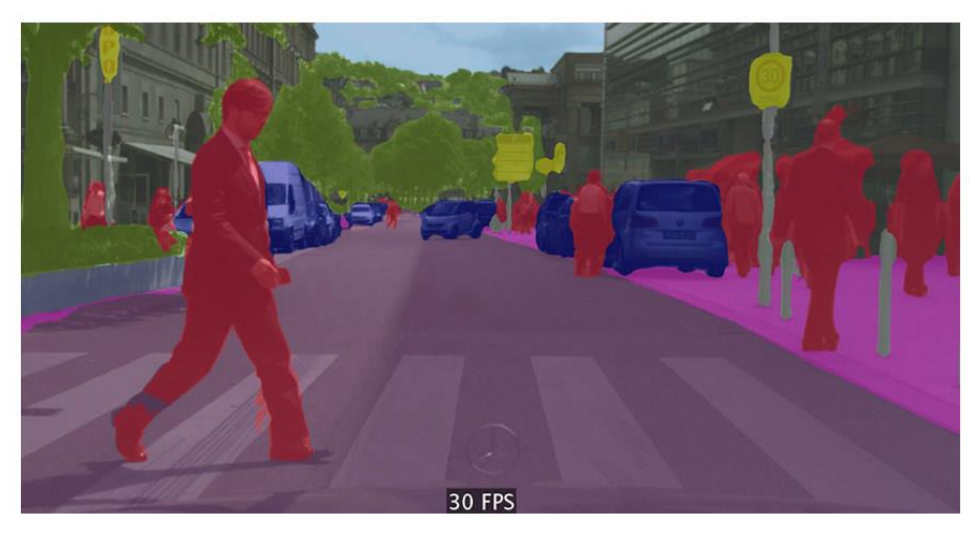

- Výstup je mapa obrazové dáta s rovnakým rozmerom ako vstupný obrázok x počet tried pre každý pixel
- Chybová funkcia krížová entropia pre jeden pixel, suma pre všetky pixely

# Sémantické segmentovanie

- Kodér
	- Konvolučná sieť najčastejšie pred-učená pre klasifikáciu/detekciu objektov
	- Postupne znižuje rozmer, informácie sa zakódujú do väčšieho počtu kanálov
	- Napr. pre VGG16 z 224x224x3 na 7x7x512
- Dekodér
	- Dekonvolučná sieť
	- Postupne zväčšuje rozmer aproximuje hodnoty vložených bodov
	- Počet kanálov poslednej vrstvy zodpovedá počtu tried

### Dekonvolúcia – transponovaná konvolúcia

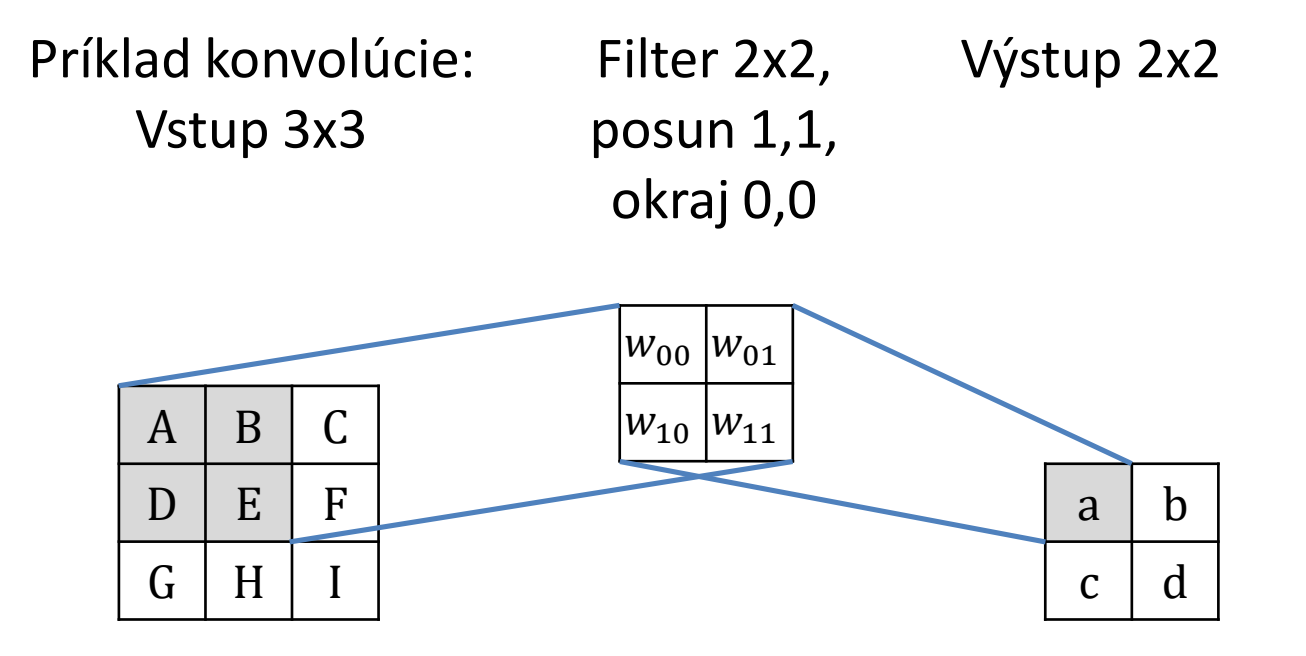

• Operáciu konvolúcie na celom vstupe zapíšeme pomocou transformačnej matice zostavenej z hodnôt filtra

# Dekonvolúcia – transponovaná konvolúcia (1)

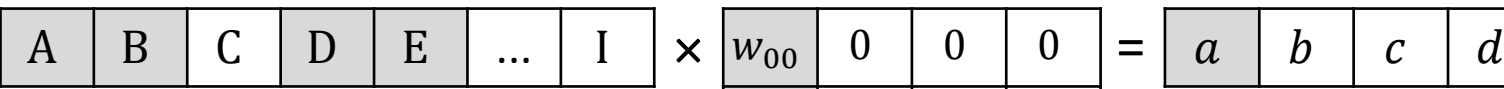

Vstup reprezentovaný ako vektor 1x9

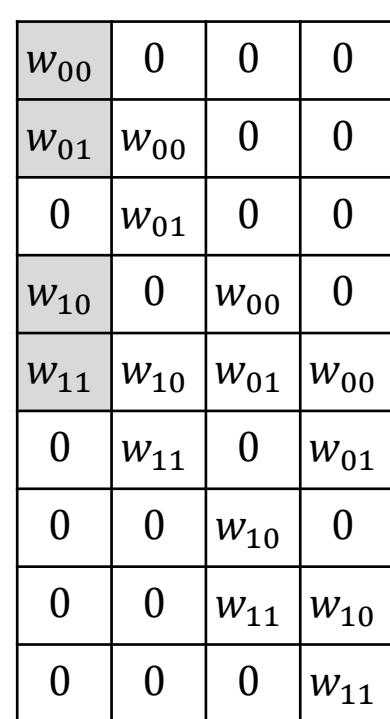

$$
\bigg] = \bigg[ a \mid b \mid c \mid d \bigg]
$$

Výstup reprezentovaný ako vektor 1x4

Transformačná matica 9x4

# Dekonvolúcia – transponovaná konvolúcia (2)

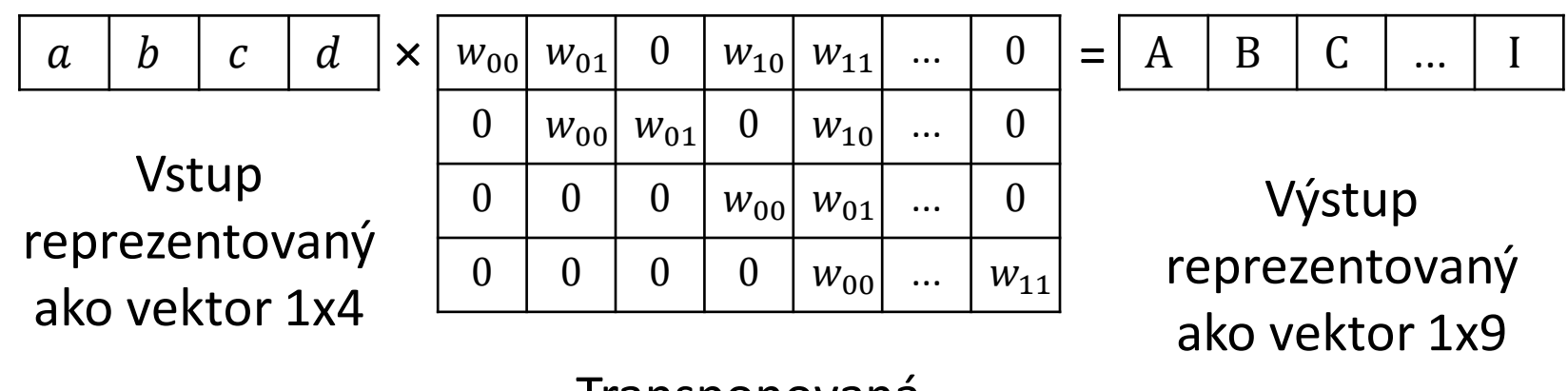

Transponovaná transformačná matica

4x9

### Dekonvolúcia – transponovaná konvolúcia (3)

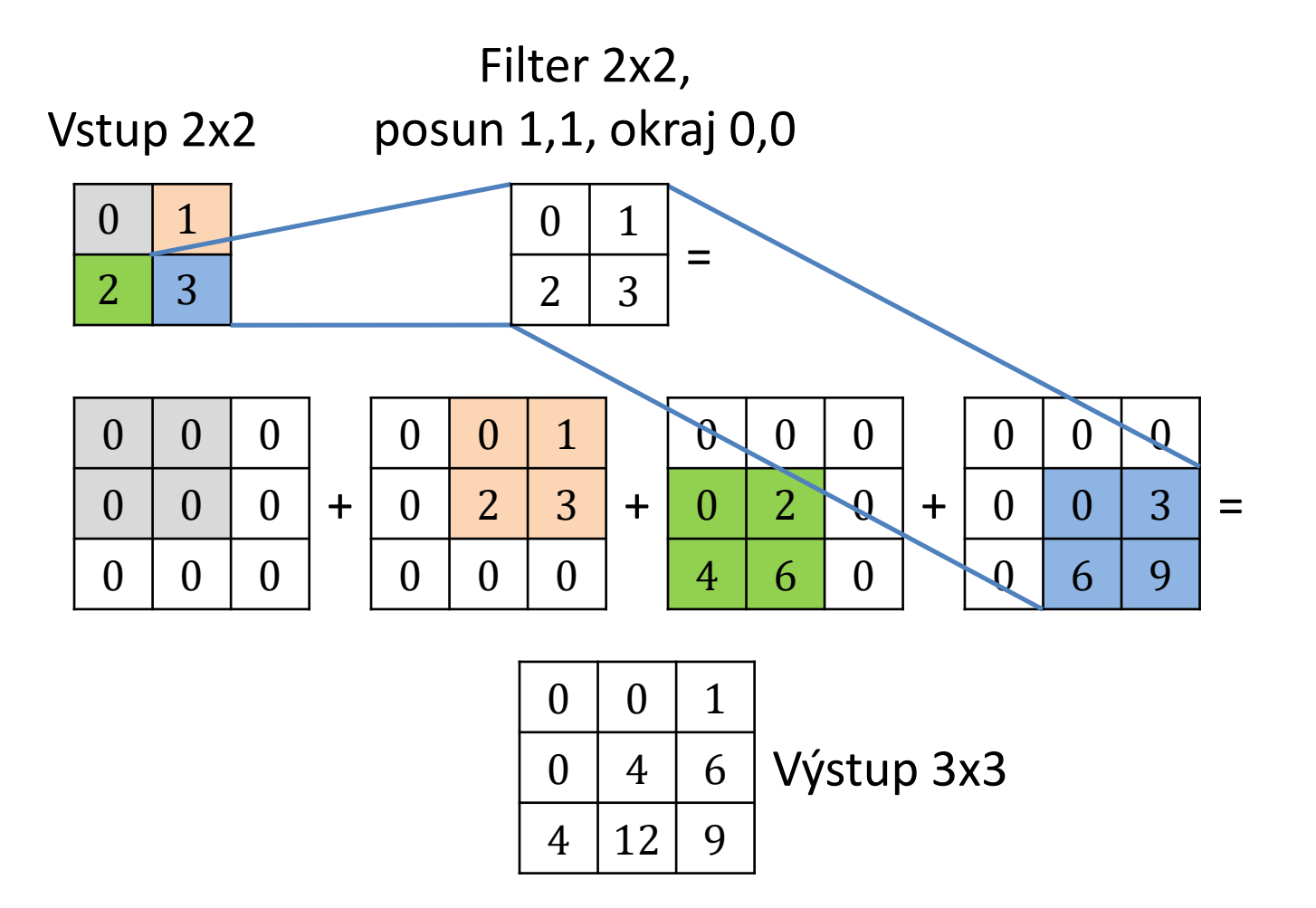

### Sémantické segmentovanie

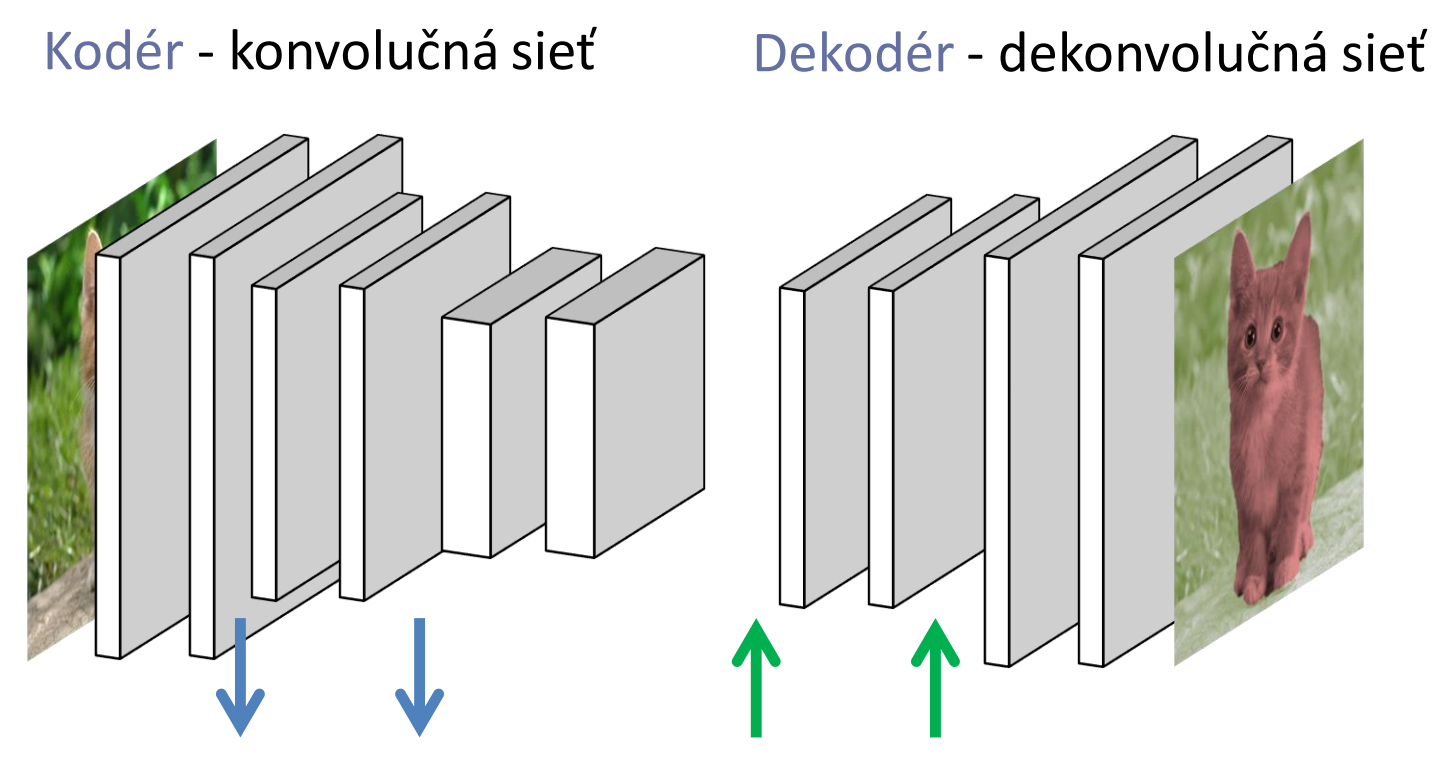

Zmenšenie rozmeru Zväčšenie rozmeru pooling/ konvolúcia transponovaná konvolúcia

#### Peter Bednár

# Zmena štýlu

• Chceme preniesť grafický štýl z jedného obrázka na iný

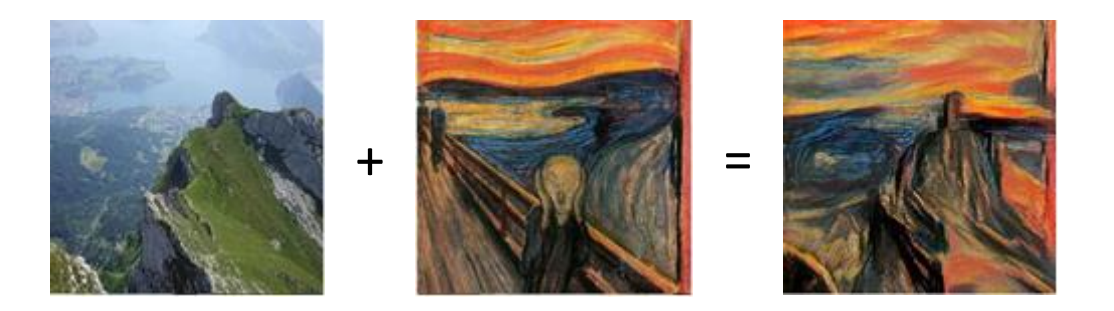

- Hierarchia príznakov konvolučnej siete
	- Príznaky štýlu (základné vzory ako napr. hrany, farebné prechody) – nižšie vrstvy
	- Príznaky obsahu (zložitejšie vzory) vyššie vrstvy

# Zmena štýlu

• Optimalizujeme obrázok – nie parametre konvolučnej siete

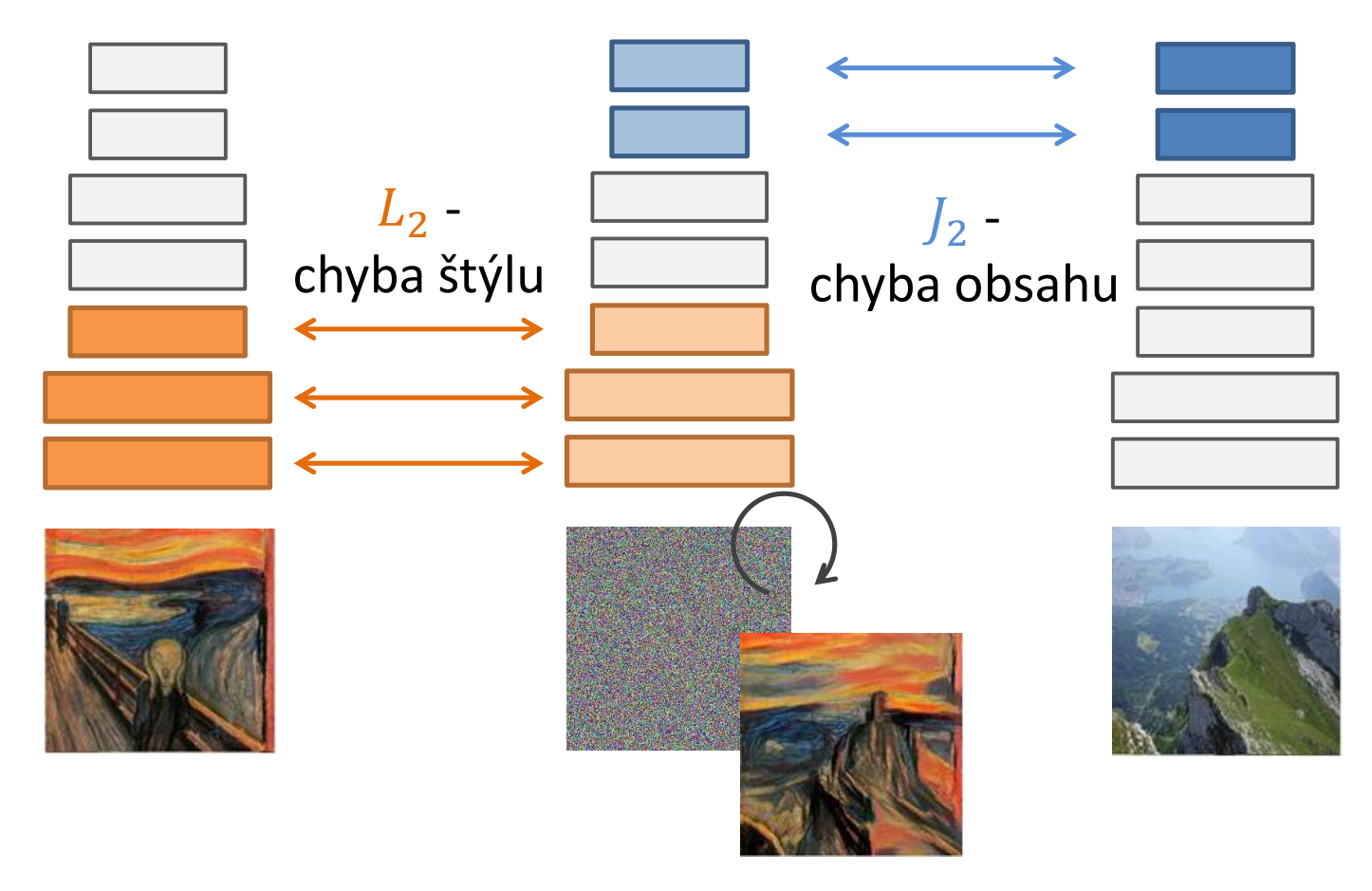

#### Peter Bednár

# Pokročilé architektúry pre sekvenčné dáta

• Problém: pri mapovaní typu sekvencia-sekvencia (napr. pri automatickom preklade) musia byť všetky informácie zo vstupnej sekvencie zakódované do jedného vektora (posledného stavu), z ktorého musí dekodér vygenerovať celú výstupnú sekvenciu

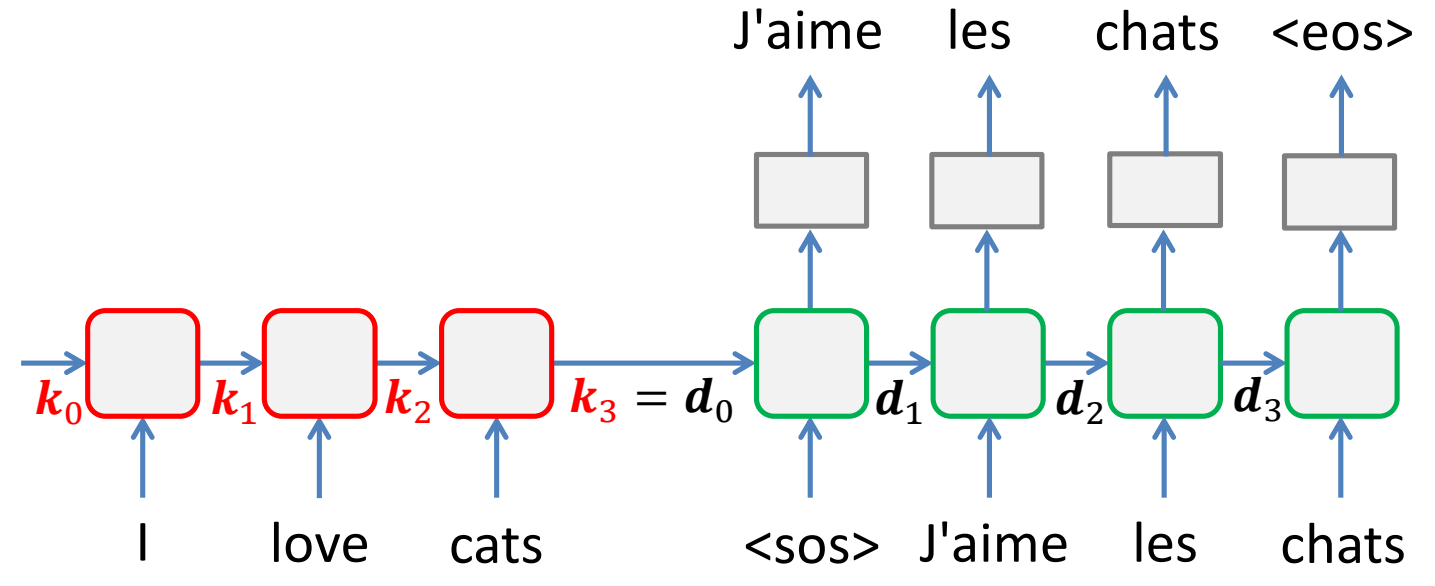

- Pozornostný model
- Dopredná sieť
- V každom kroku pri dekódovaní má na vstupe:
	- Všetky stavy kodéra
	- Predchádzajúci stav dekodéra
- Pre každý vstup vypočíta, s akou váhou je stav kodéra dôležitý pre generovanie aktuálneho výstupu
- Stav dekodéra sa modifikuje lineárnou kombináciou všetkých stavov kodéra

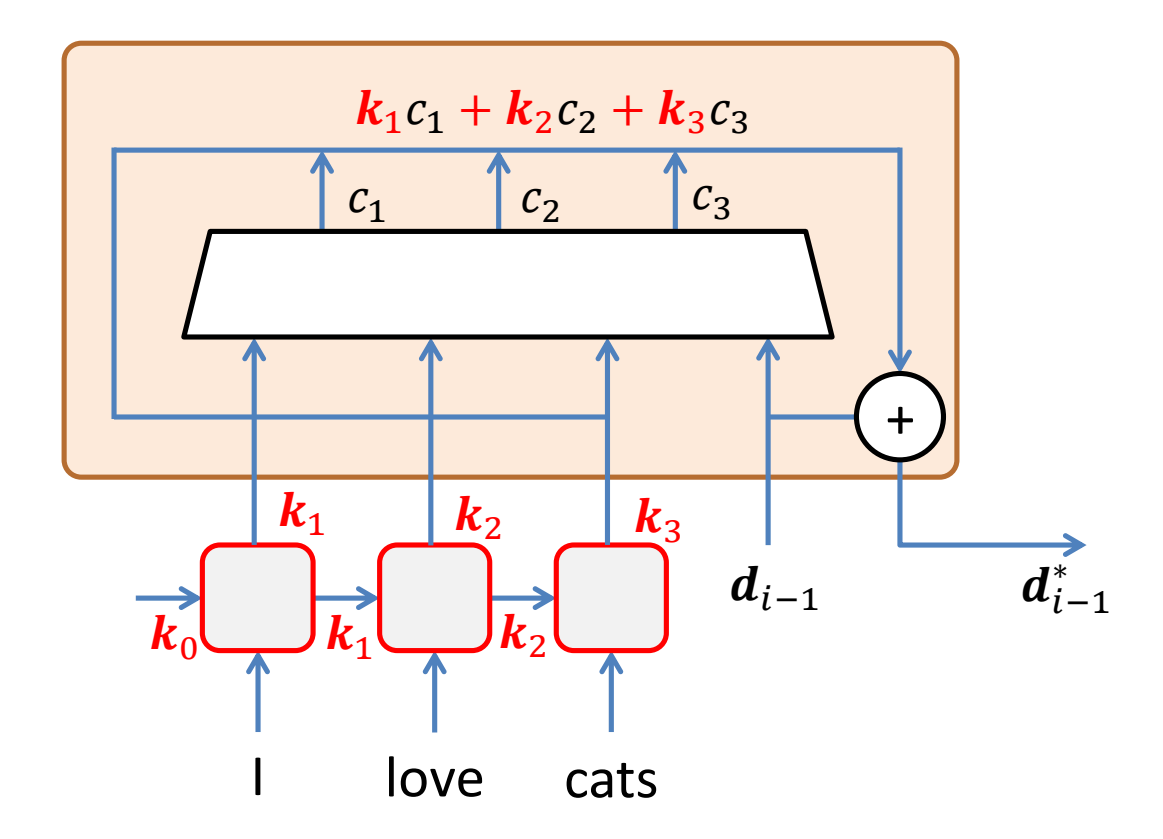

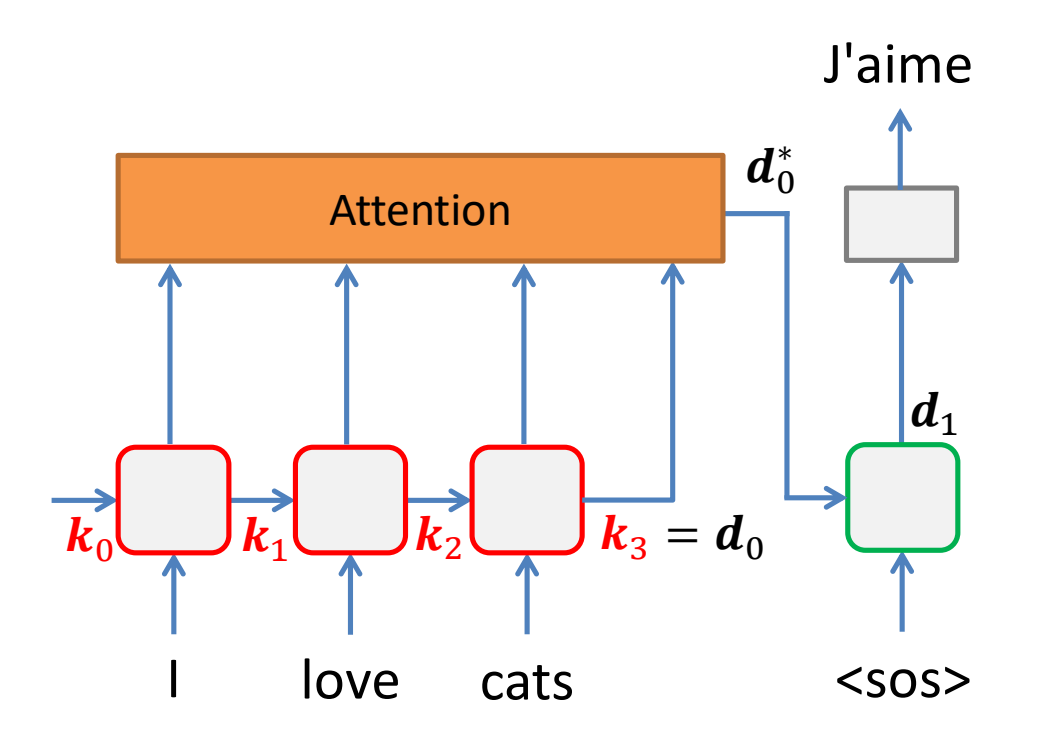

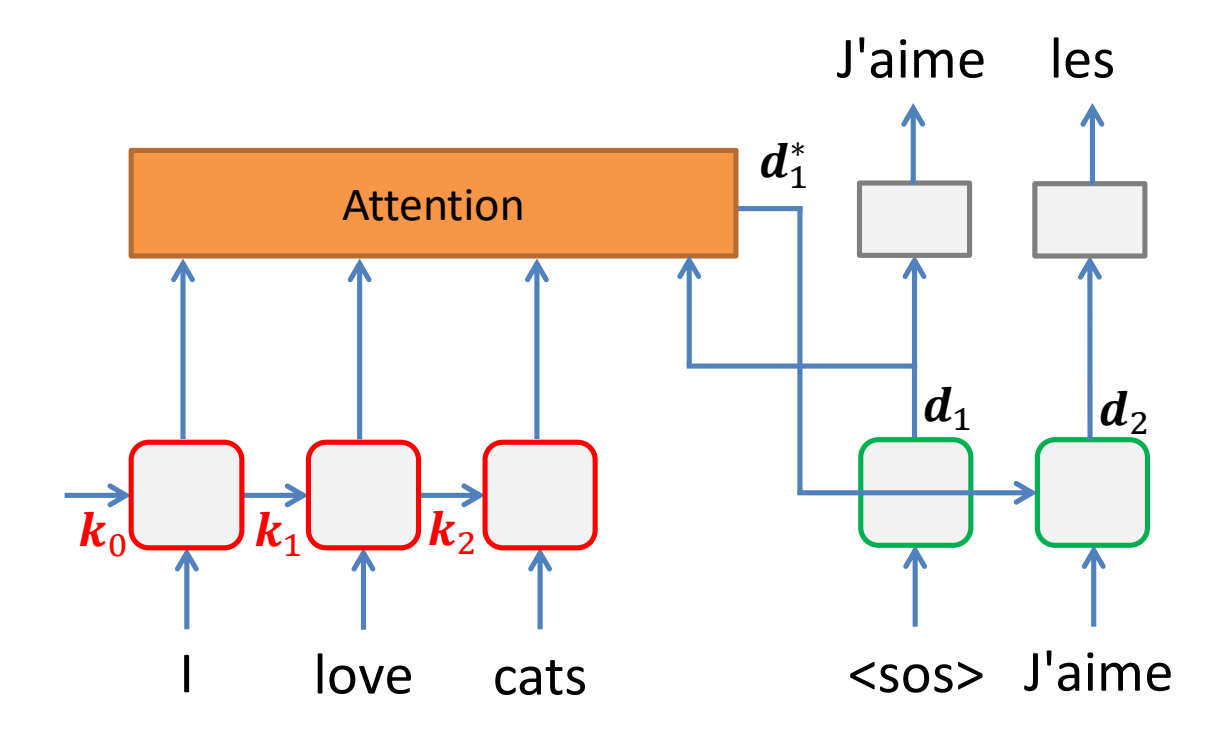

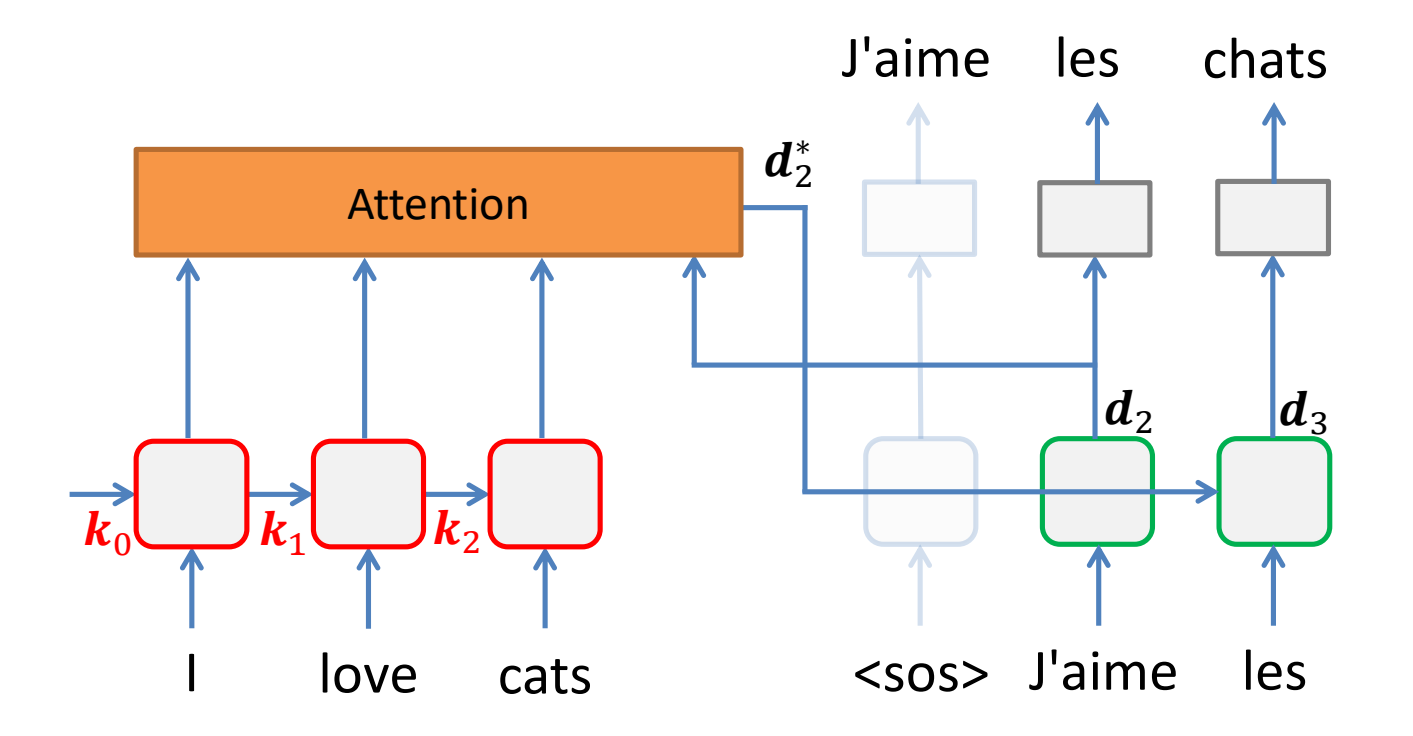

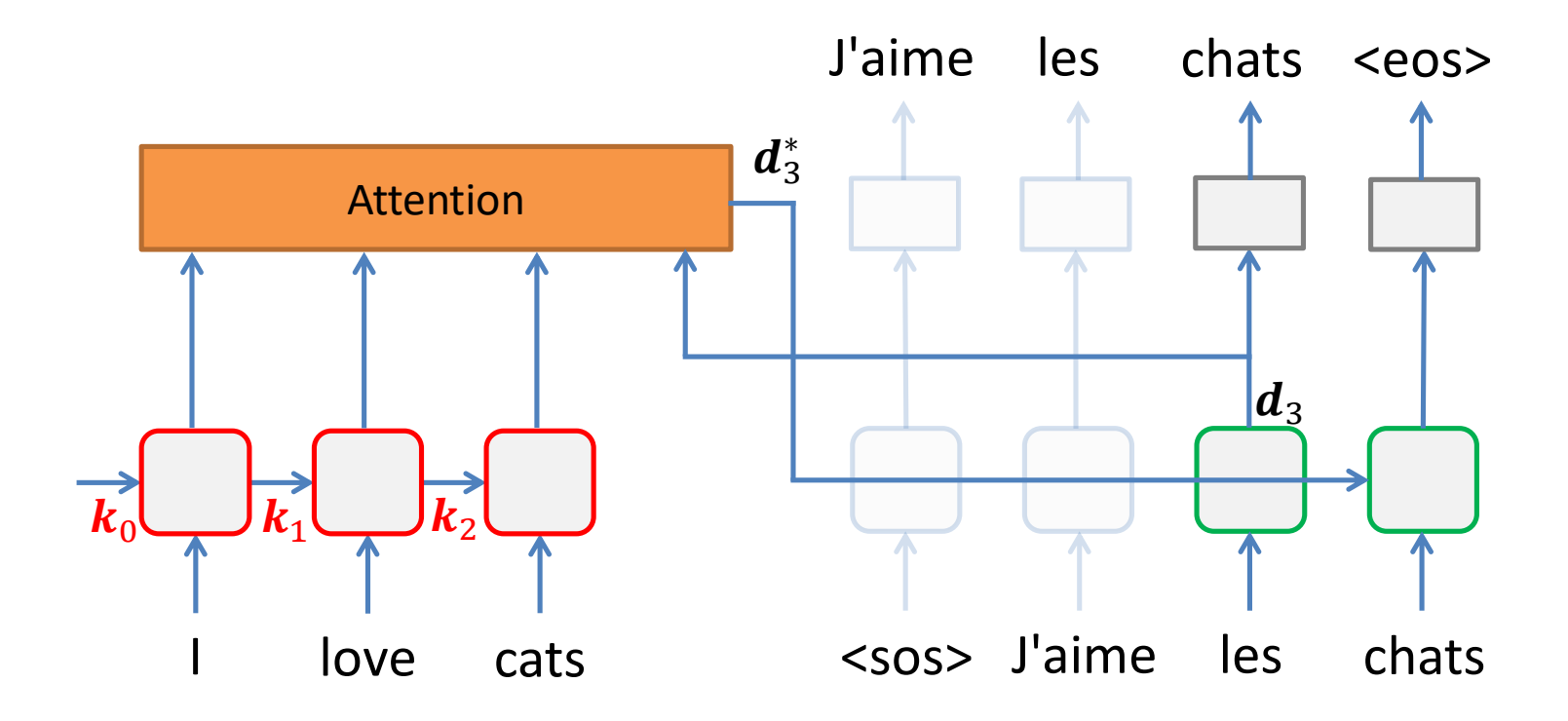

### Titulkovanie obrázkov

• Úloha je vygenerovať pre zadaný obrázok titulok v prirodzenom jazyku, napr.:

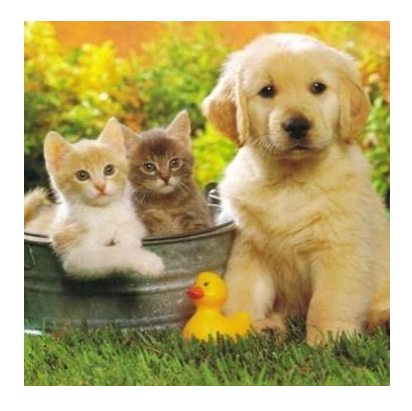

"dve mačatá vo vedre vedľa psa a žltej kačičky."

- Mapovanie obrázka (priestorové dáta) na vetu (sekvenciu)
	- Kodér zakóduje obrázok konvolučná sieť
	- Dekodér vygeneruje sekvenciu LSTM

### Konvolučné siete + vizuálna pozornosť + LSTM

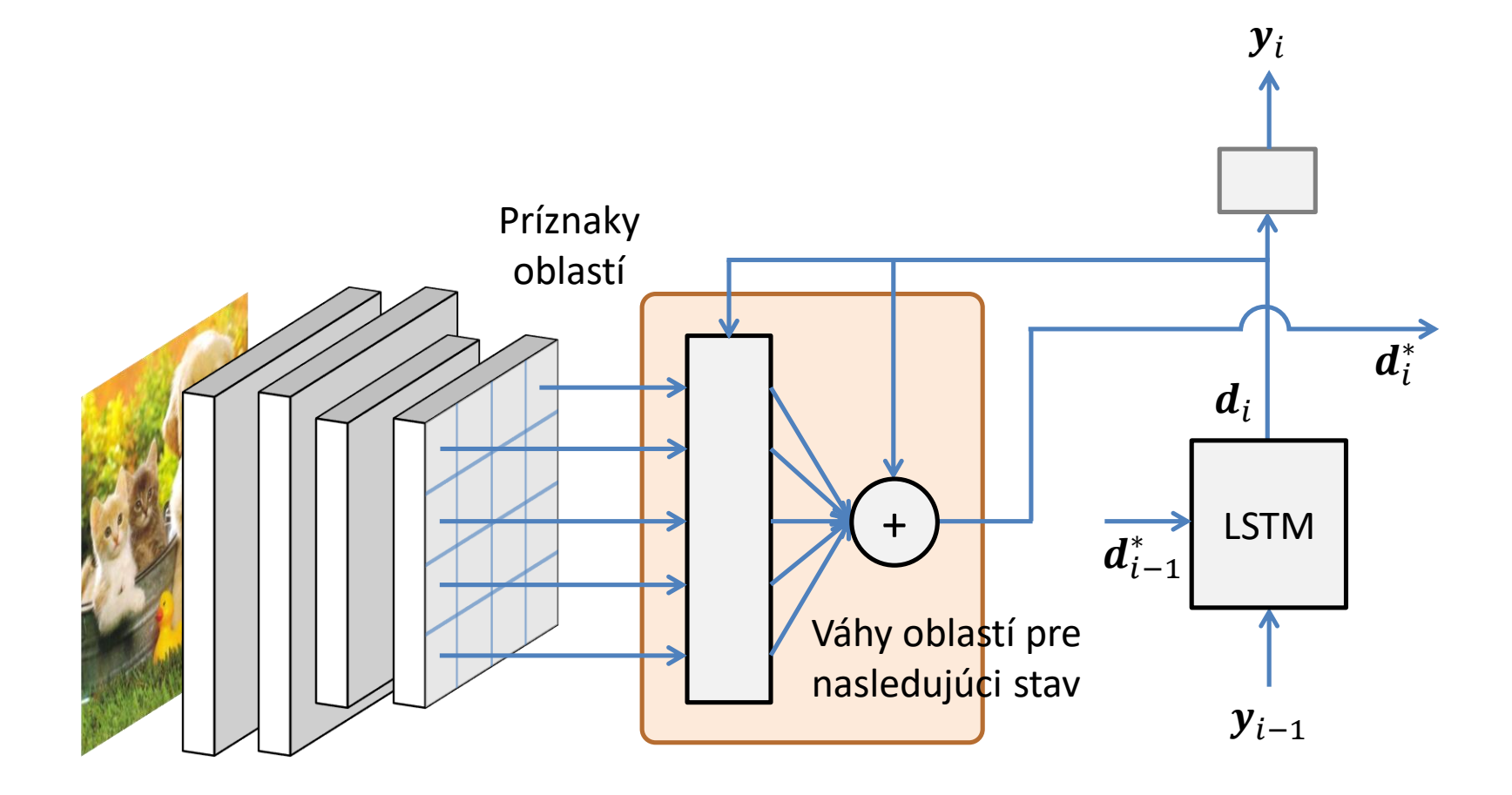

# GAN – Generative Adversarial **Network**

# GAN (1)

- Architektúra zložená z dvoch modelov
	- Generátor generuje nové príklady čo najpodobnejšie skutočným príkladom z danej domény
	- Diskriminátor klasifikačný model, ktorého úlohou je rozlíšiť či ide o skutočný, alebo vygenerovaný príklad
- Vznikla v kontexte semikontrolovaného učenia diskriminátor je pred-trénovaný model pre klasifikáciu
	- ak model dokáže lepšie rozlíšiť "falošné" príklady, zlepší sa aj jeho klasifikácia do tried

# GAN (2)

- Pri učení sa optimalizujú parametre oboch modelov:
	- Diskriminátor minimalizuje chybu klasifikácie
	- Generátor maximalizuje podobnosť medzi vygenerovanými a skutočnými príkladmi – pre diskriminátor ich potom bude ťažšie rozoznať
- Učenie prebieha ako hra dvoch hráčov s 0 súčtom až kým sa nedosiahne rovnováha

### GAN – Architektúra (1)

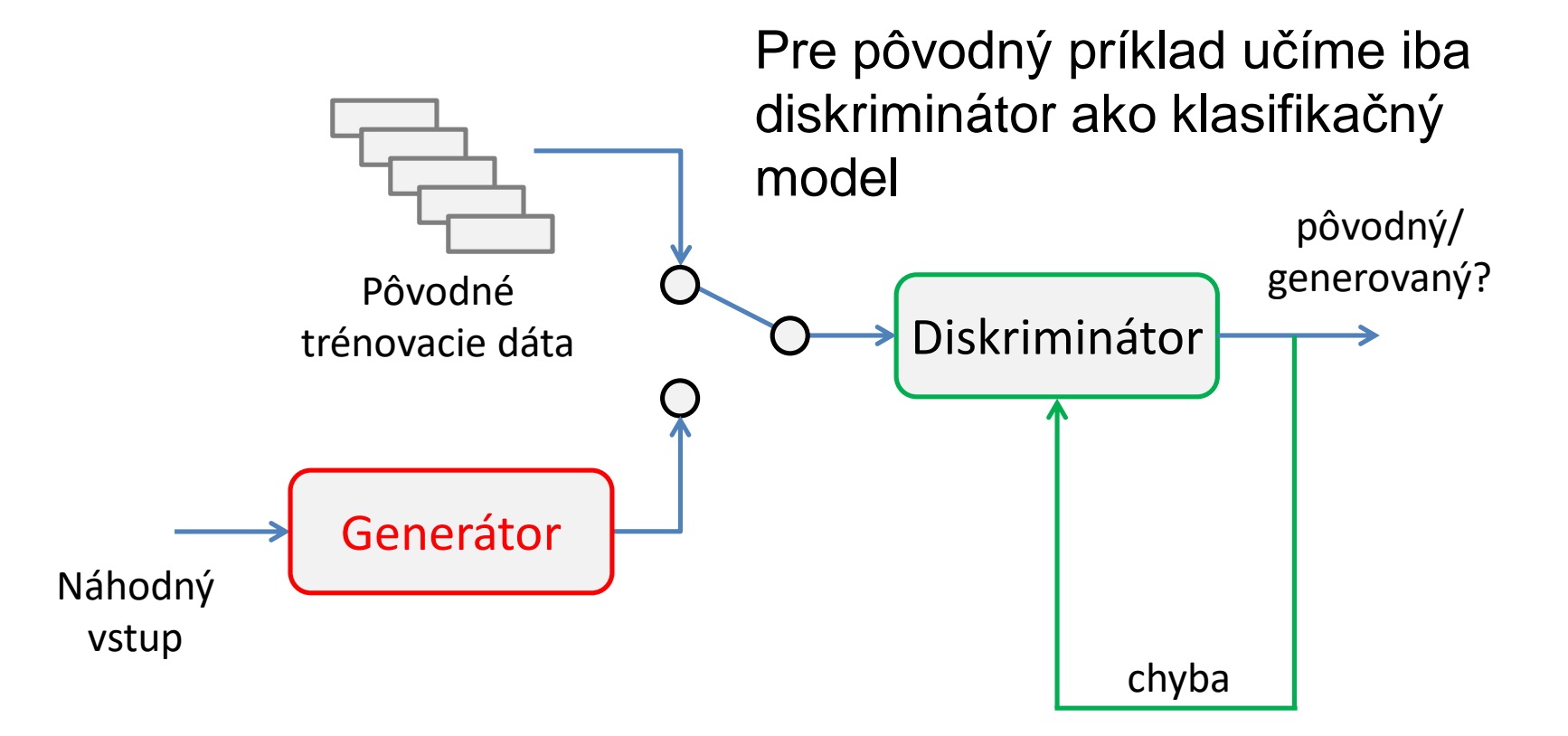

### GAN – Architektúra (2)

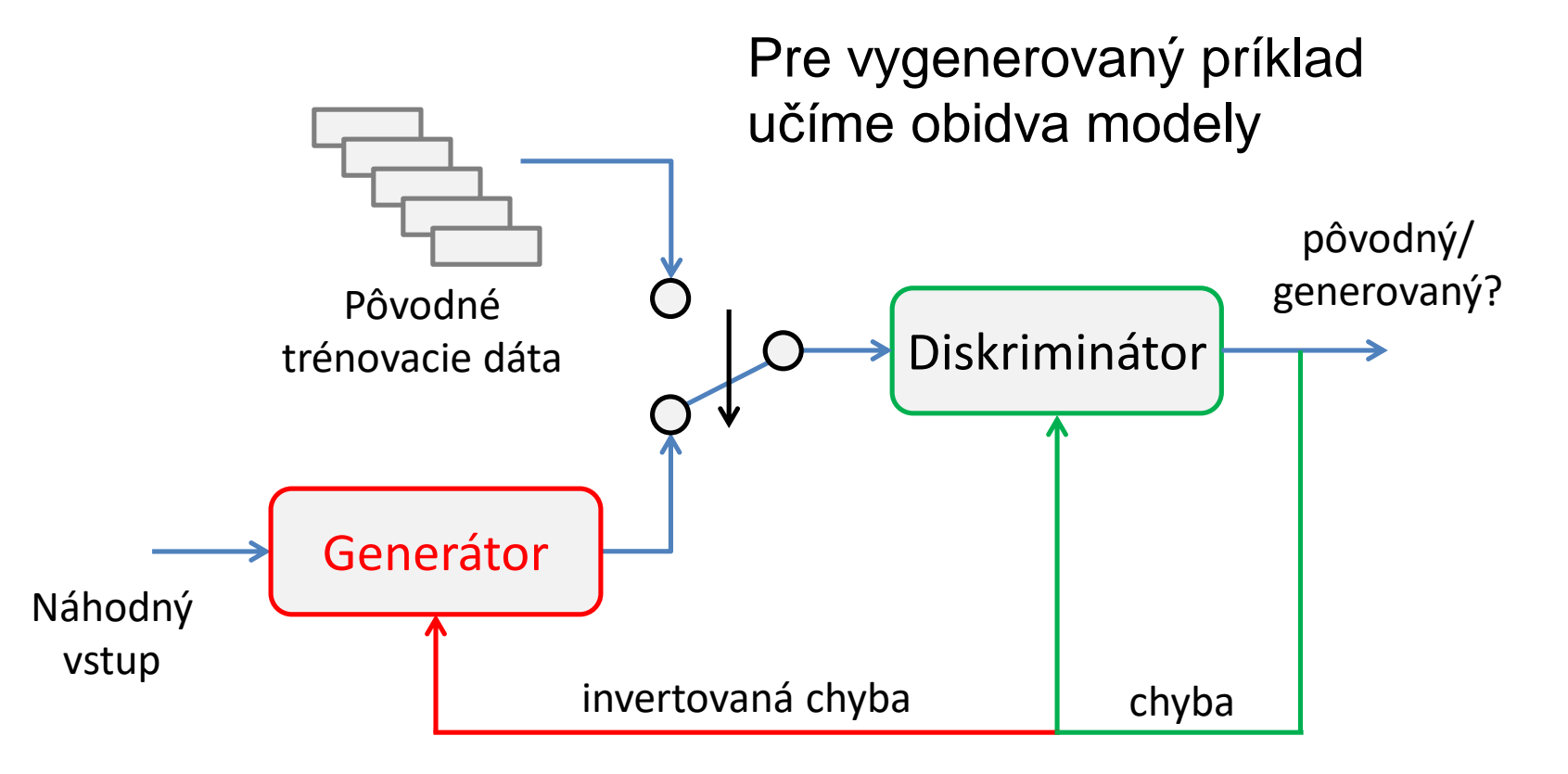

Pre generátor je chyba invertovaná – tzn. príklad bol chybný ak ho diskriminátor klasifikoval správne

#### Peter Bednár

### GAN + obrazové dáta

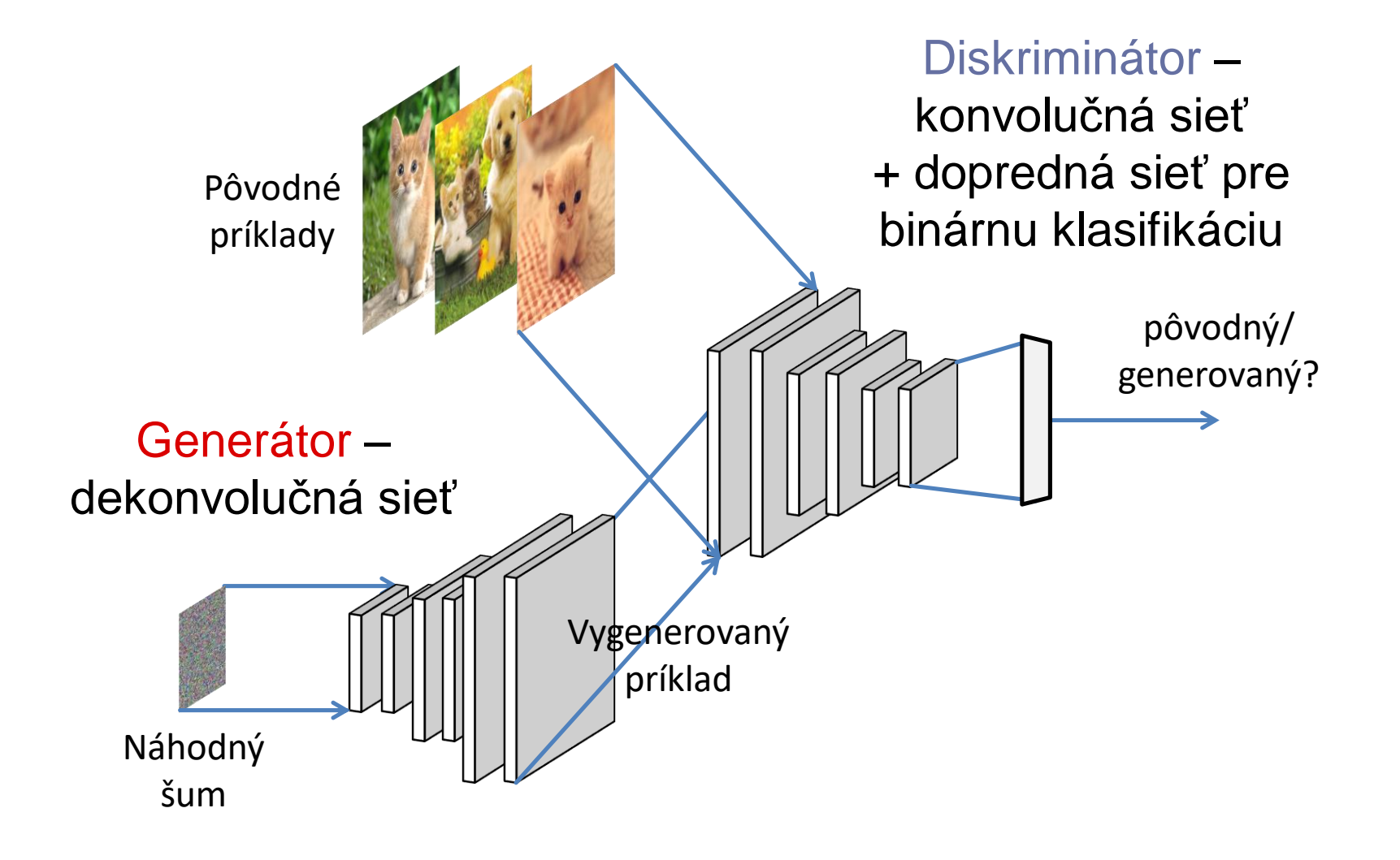

# GAN ako generátor dát

• Po naučení môžeme použiť samotný generátor na generovanie nových príkladov, ktoré budú na nerozoznanie od pôvodných dát

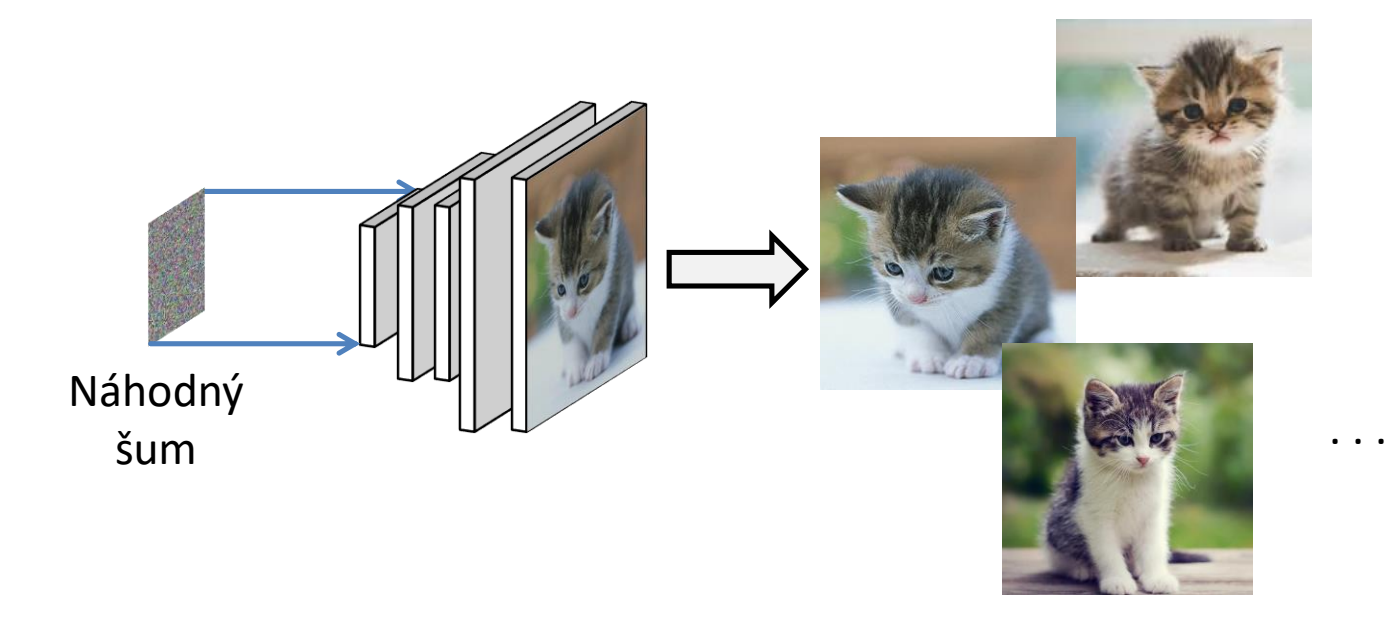

### GAN ako generátor dát

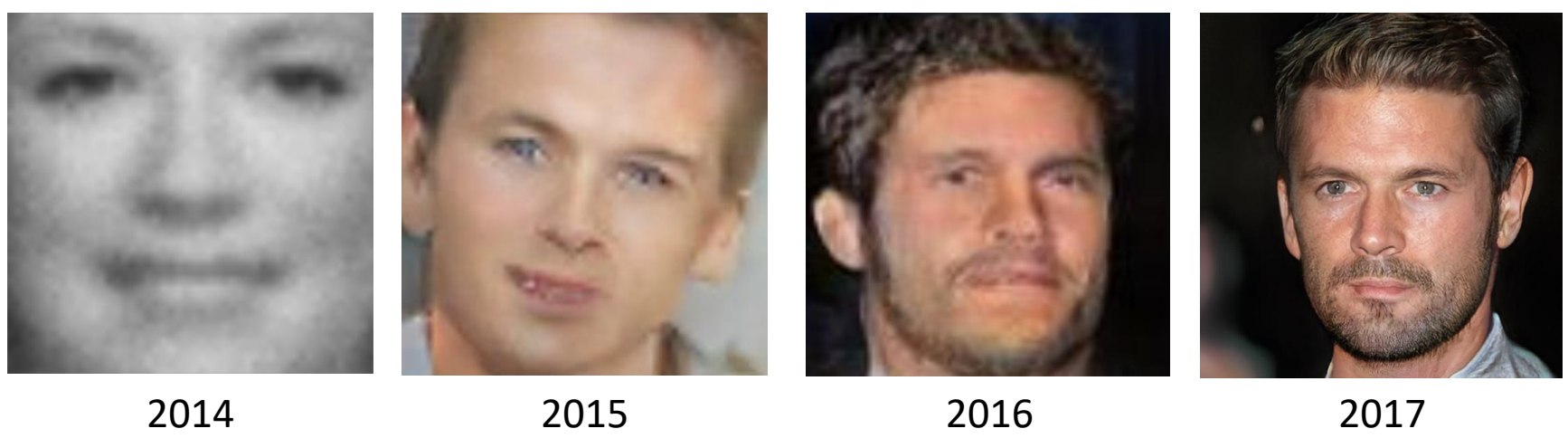

Zdroj: <https://arxiv.org/abs/1802.07228>

### GAN s ohraničením

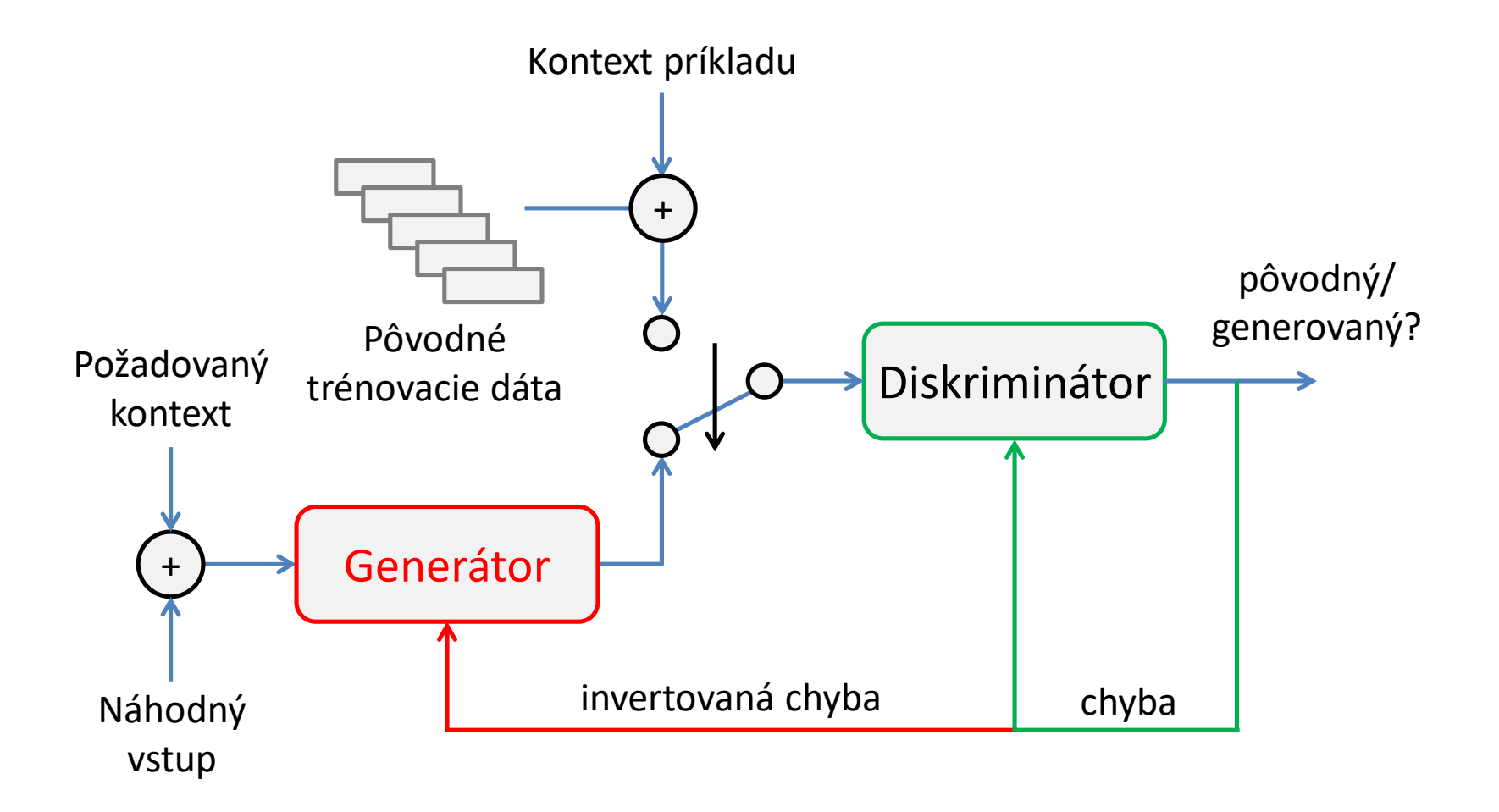

### GAN + obrazové dáta s ohraničením

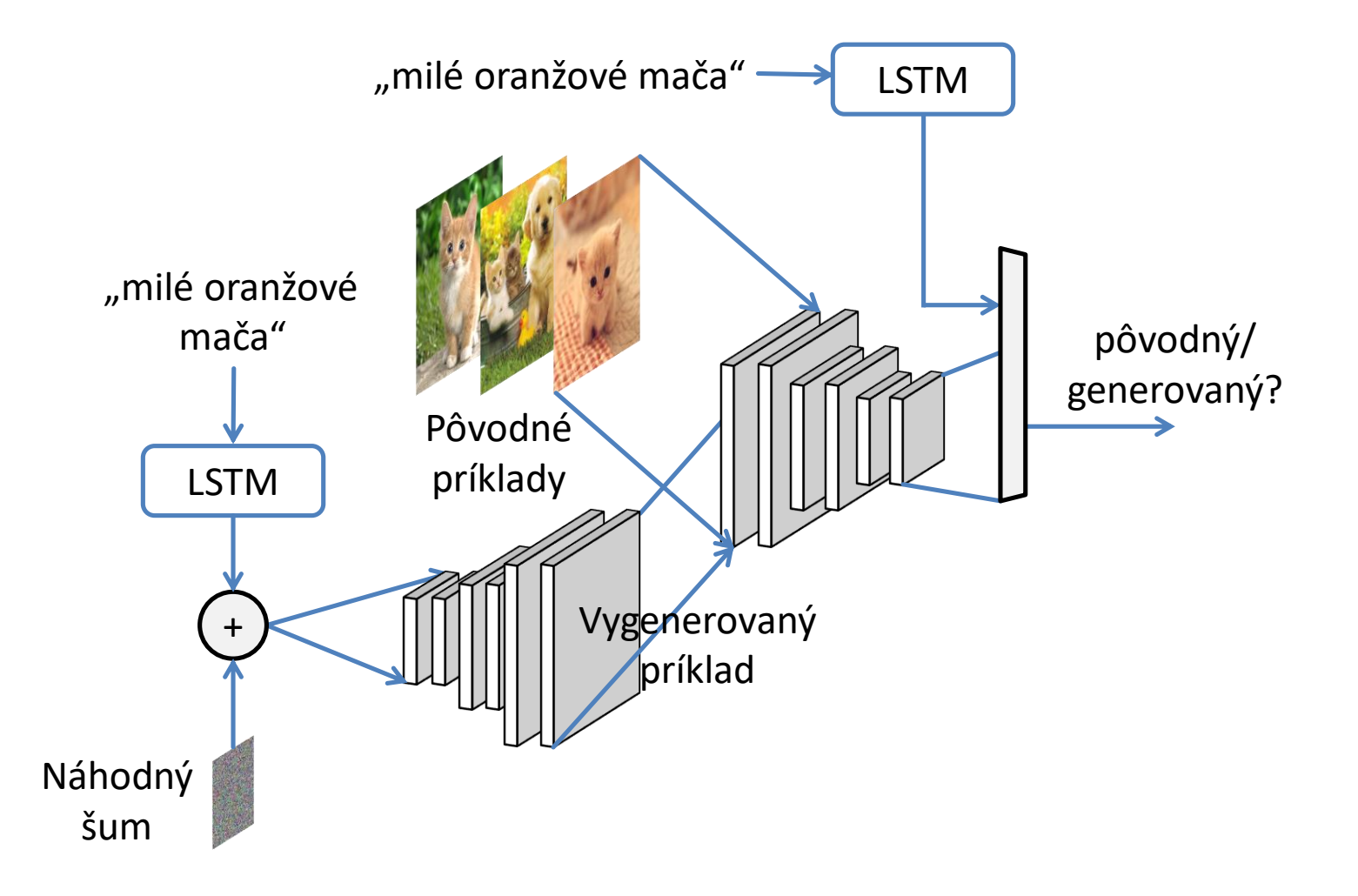